, tushu007.com

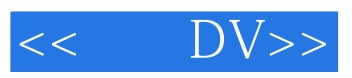

- $<<$  DV>>
- 13 ISBN 9787115142405
- 10 ISBN 7115142408

出版时间:2006-1

页数:290

字数:454000

extended by PDF and the PDF

http://www.tushu007.com

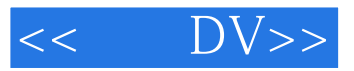

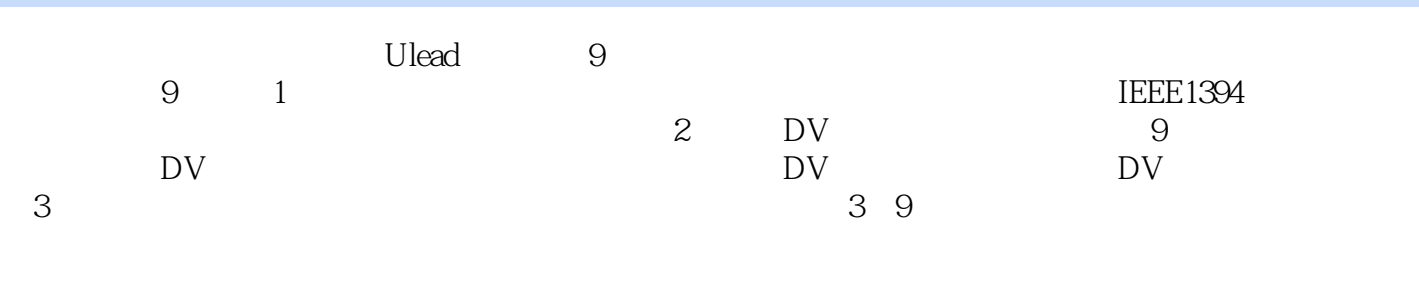

 $\overline{D}V$  9

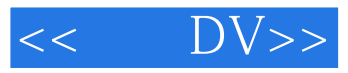

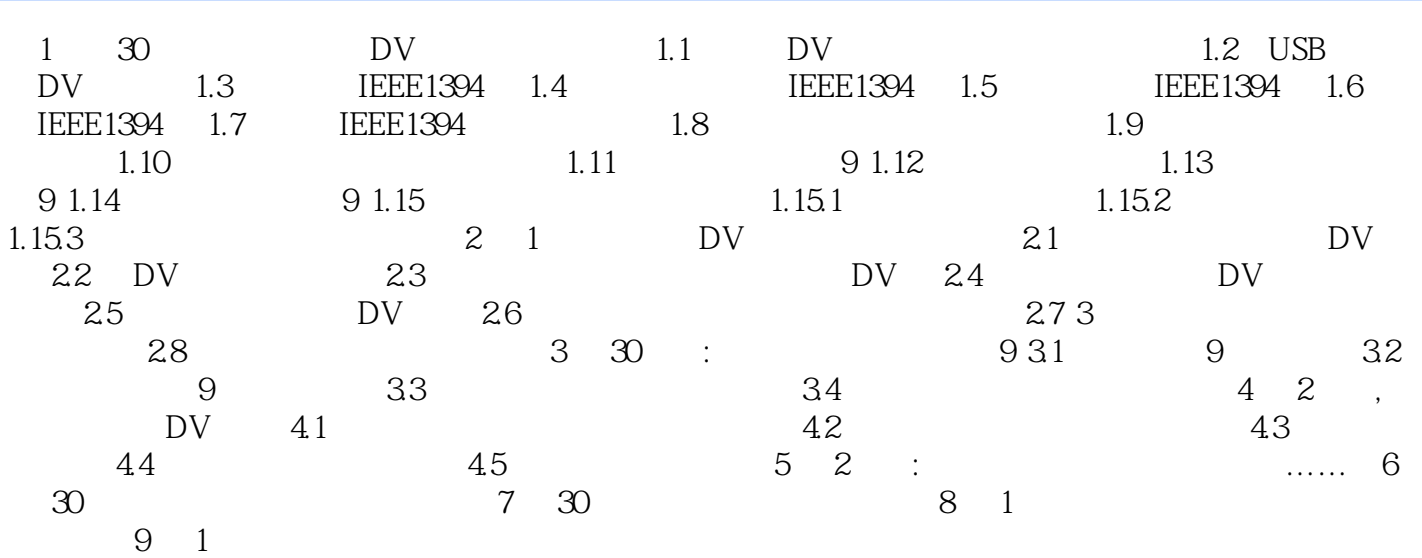

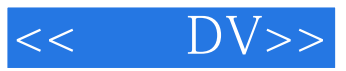

本站所提供下载的PDF图书仅提供预览和简介,请支持正版图书。

更多资源请访问:http://www.tushu007.com